# **Docentenhandleiding module Studeren: mbo niveau 1/2**

## **De module**

In de module Studeren: niveau 1/2 verkennen studenten het thema Studeren. De doelgroep bestaat uit mbo-studenten onder de 18 jaar niveau 1 en 2, die op het punt staan 18 jaar te worden. Dit verkennen gebeurt aan de hand van opdrachten. Je bereidt je studenten voor op het zelfstandig aanvragen en gebruiken van de vier vormen van studiefinanciering. Dit is het hoofddoel van de module.

Een belangrijke opmerking hierbij: uit oogpunt van privacy en aansprakelijkheid vindt het daadwerkelijk aanvragen van studiefinanciering buiten de klassensituatie plaats. In de lesmodule wordt het aanvragen alleen voorbereid.

## **Opbouw module**

De module is opgebouwd uit vier onderdelen:

- Animatie;
- Jij en je opleiding;
- Geslaagd! En dan?;
- Aan de slag;
- Woorden oefenen.

. De introductie van het thema Studeren vindt klassikaal plaats aan de hand van een animatiefilmpje. In het eerste onderdeel worden zes online opdrachten aangeboden. De studenten kunnen deze opdrachten individueel maken of in tweetallen. Ze kunnen hun antwoorden op de opdrachten zelf online controleren. Op gezette tijden bespreek je de voortgang met de studenten. Via een kennischeck wordt de verworven kennis online getoetst in de module. Ook hier kunnen de studenten de antwoorden zelf online controleren. In het tweede onderdeel worden wederom zes opdrachten aangeboden die worden getoetst in een kennischeck. In het onderdeel Aan de slag oefenen studenten digitale informatievaardigheden en competenties op het gebied van mediawijsheid die ze nodig hebben bij het zelfstandig aanvragen van studiefinanciering. In het onderdeel Woorden oefenen werken de studenten aan het uitbreiden van de woordenschat die hoort bij het thema Studeren.

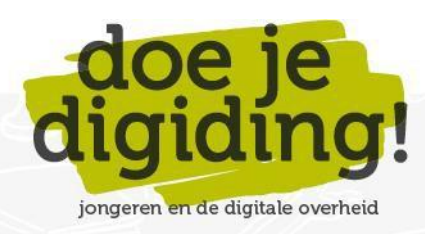

1

#### **Doelgroep**

• Mbo-studenten, eerste leerjaar, beroepsopleidende leerweg (BOL), niveau 1 en 2.

#### **Duur**

De gehele module duurt 90 minuten. Als docent staat het je vrij om opdrachten over te slaan en zo de module in te korten.

## **Benodigde materialen**

- 1. Digibord of computer met internetverbinding, beamer en scherm.
- 2. Een lokaal met voldoende computers (desktops/laptops/tablets) met internetverbinding voor de studenten. Bij voorkeur één computer per student, anders één computer per tweetal.
- 3. Voldoende koptelefoons. Vraag de studenten vooraf hun eigen 'oortjes' mee te nemen.
- 4. Deze docentenhandleiding en het antwoordblad.

## **Voorbereiding**

- 1. Lees de e-mail 'Welkom bij Doe je digiding!' goed door. Hierin vind je de inloggegevens van jouw docentenaccount en lees je hoe je inloggegevens voor jouw leerlingen kunt aanmaken via 'Mijn Klassen'.
- 2. Bekijk de module online:<https://doejedigiding.nl/> en log in met de persoonlijke inloggegevens die je per mail hebt ontvangen. Als je met deze gegevens inlogt, kom je op het docentendeel van de lesomgeving terecht. Het docentendeel bevat naast de modules ook het onderdeel Informatie docent. Daar vind je o.a. de docentenhandleidingen en de antwoordbladen van de modules.
- 3. Neem de docentenhandleiding door en bepaal welke onderdelen je klassikaal wilt bespreken en welke opdrachten je eventueel wilt overslaan.
- 4. Download de antwoordbladen op je eigen laptop (desktop/tablet).

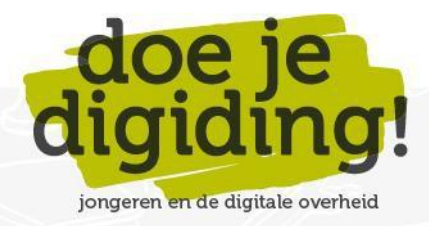

## **Leerdoelen module Studeren: mbo niveau 1/2**

- 1. De student kan benoemen dat het volgen van een mbo-opleiding geld kost: lesgeld en school- en reiskosten.
- 2. De student weet dat hij als mbo'er onder de 18 geen lesgeld hoeft te betalen.
- 3. De student kan benoemen dat hij als 18-jarige recht heeft op studiefinanciering en dat hij deze kan aanvragen bij de Dienst Uitvoering Onderwijs (DUO).
- 4. De student kan benoemen dat de studiefinanciering is opgebouwd uit vier onderdelen: een basisbeurs, een aanvullende beurs, een studentenreisproduct en een lening.
- 5. De student weet dat hij als mbo'er onder de 18 wel recht heeft op een studentenreisproduct.
- 6. De student kan benoemen dat de hoogte van de basisbeurs afhankelijk is van zijn woonsituatie: uitwonende studenten krijgen een hogere basisbeurs dan thuiswonenden.
- 7. De student kan uitleggen hoe een aanvullende beurs werkt. Hij kan uitleggen dat het recht hierop en de hoogte ervan onder andere afhankelijk is van het inkomen van de ouders en van de gezinssamenstelling.
- 8. De student kan uitleggen wat een studentenreisproduct is en ook kent hij het verschil tussen en week- en weekendabonnement.
- 9. De student kan benoemen dat een lening altijd moet worden terugbetaald.
- 10. De student kan uitleggen wat hij moet doen als hij stopt met zijn mbo-studie of als hij van studie verandert. Hij weet dat hij dit dan moet doorgeven aan zijn opleiding en aan de Dienst Uitvoering Onderwijs (DUO).
- 11. De student kan uitleggen hoe hij zijn studentenreisproduct stop moet zetten als hij is geslaagd of stopt met studeren.
- 12. De student kent de gevolgen van het niet op tijd stopzetten van zijn studentenreisproduct.
- 13. De student kan berekenen hoe hoog een studieschuld aan het einde van een opleiding is als hij iedere maand een bepaalt bedrag leent.
- 14. De student kan de eventuele gevolgen van een studieschuld benoemen.
- 15. De student kan uitleggen dat de basisbeurs, de aanvullende beurs en het studentenreisproduct een gift is voor mbo-studenten van niveau 1 en 2 en een prestatiebeurs voor mbo studenten niveau 3 en 4.
- 16. De student kan de stappen benoemen die hij moet zetten om studiefinanciering aan te vragen.
- 17. De student weet dat hij opnieuw recht heeft op studiefinanciering als hij doorstudeert op mbo niveau ¾.
- 18. De student kan woorden die te maken hebben met studeren, in de juiste context plaatsen en uitleggen wat ze ongeveer betekenen.

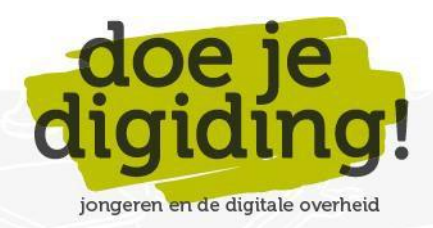

#### **Relatie met vakken**

De module kan worden ingezet bij het onderdeel loopbaanoriëntatie en -begeleiding (LOB). Ook kan de module worden aangeboden binnen het vak burgerschap. Het zou kunnen dat zaken als studiefinanciering en studentenreisproduct op de een of andere manier al zijn besproken bij de genoemde onderdelen/vakken. De module biedt dan een mogelijkheid om die leerstof te herhalen.

#### **Aansluiting bij leerdoelen en eindtermen maatschappijvakken mbo**

De leerdoelen van deze module sluiten aan bij de competenties die bij het onderdeel loopbaanoriëntatie en -begeleiding aan de orde komen (klik [hier](https://doejedigiding.nl/wp-content/uploads/2021/03/Aansluiting-leerdoelen-DJD-bij-Maatschappijleer-Economie-LOB.pdf) voor meer informatie). Ook sluiten de leerdoelen van deze module aan bij met name de economische dimensie voor het vak burgerschap op het mbo (klik [hier](https://doejedigiding.nl/wp-content/uploads/2021/03/Aansluiting-leerdoelen-DJD-bij-Burgerschapsdimensies..pdf) voor meer informatie, paragraaf 2.2 'De economische dimensie').

#### **Resultaten**

De Kennischecks geven aan in hoeverre de individuele leerlingen de leerdoelen hebben bereikt. Je kunt de resultaten van de kennischecks online inzien. Ga hiervoor naar 'Mijn Klassen' en klik op 'Resultaten'. online inzien.

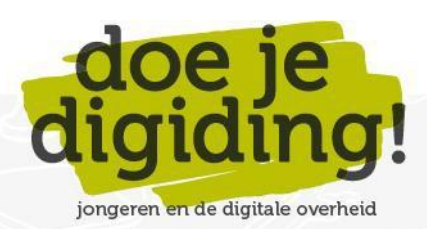

 $\Delta$ 

## **De module in stappen**

## **Introductie**

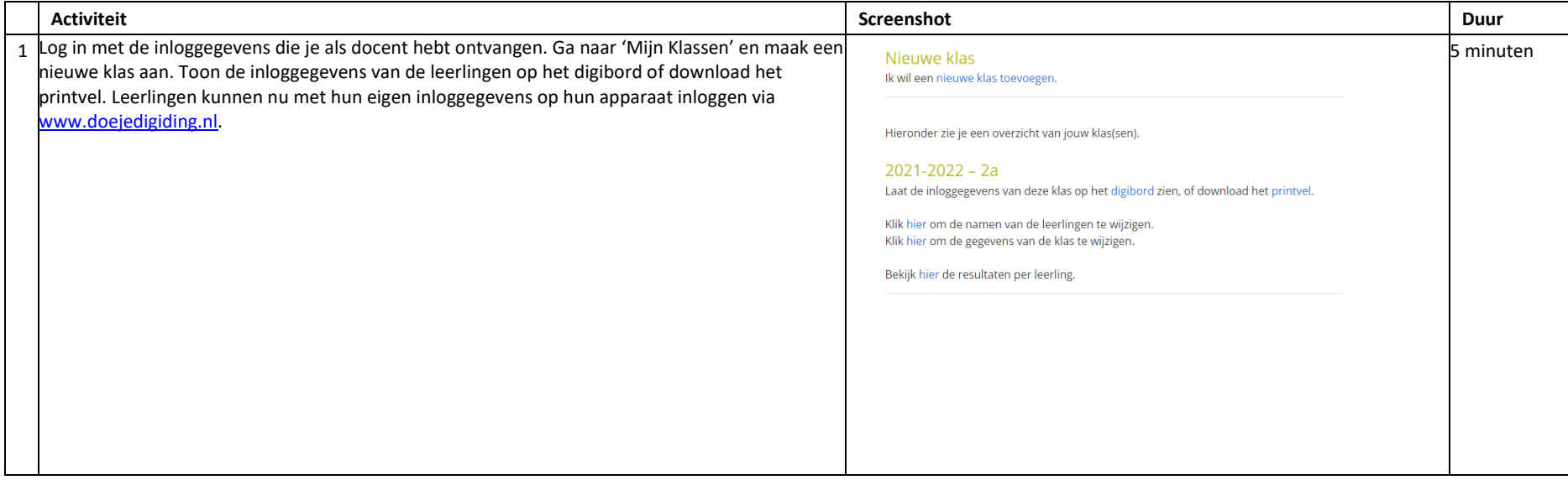

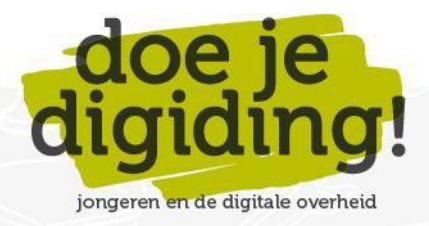

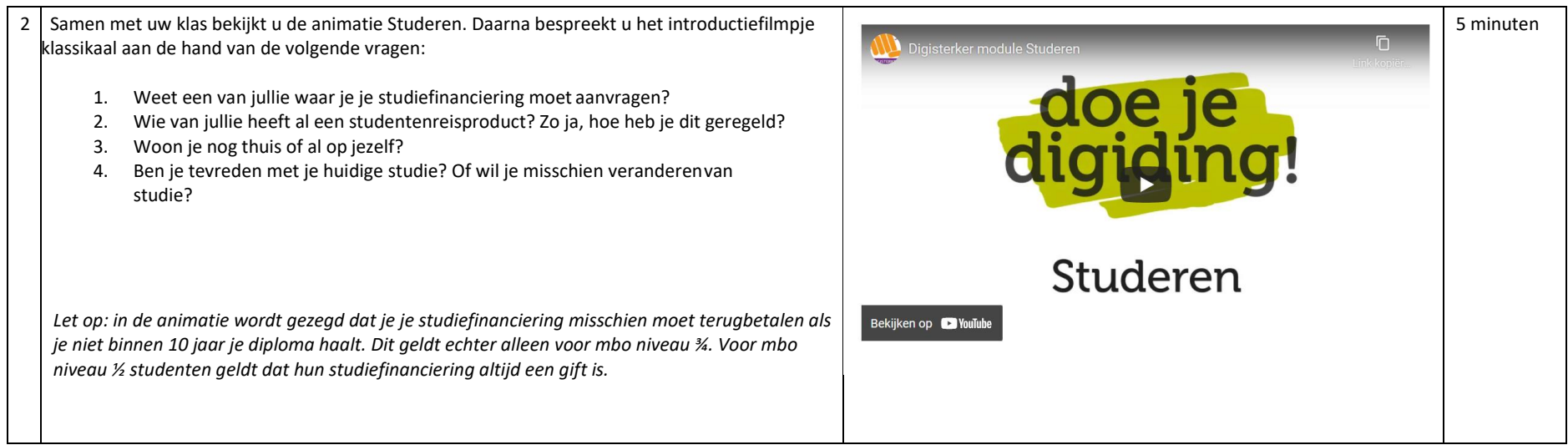

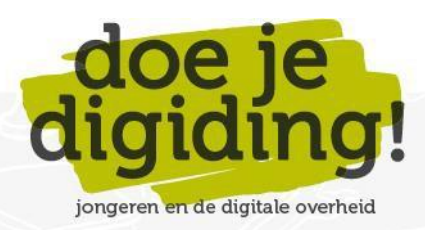

# **Onderdeel Jij en je opleiding**

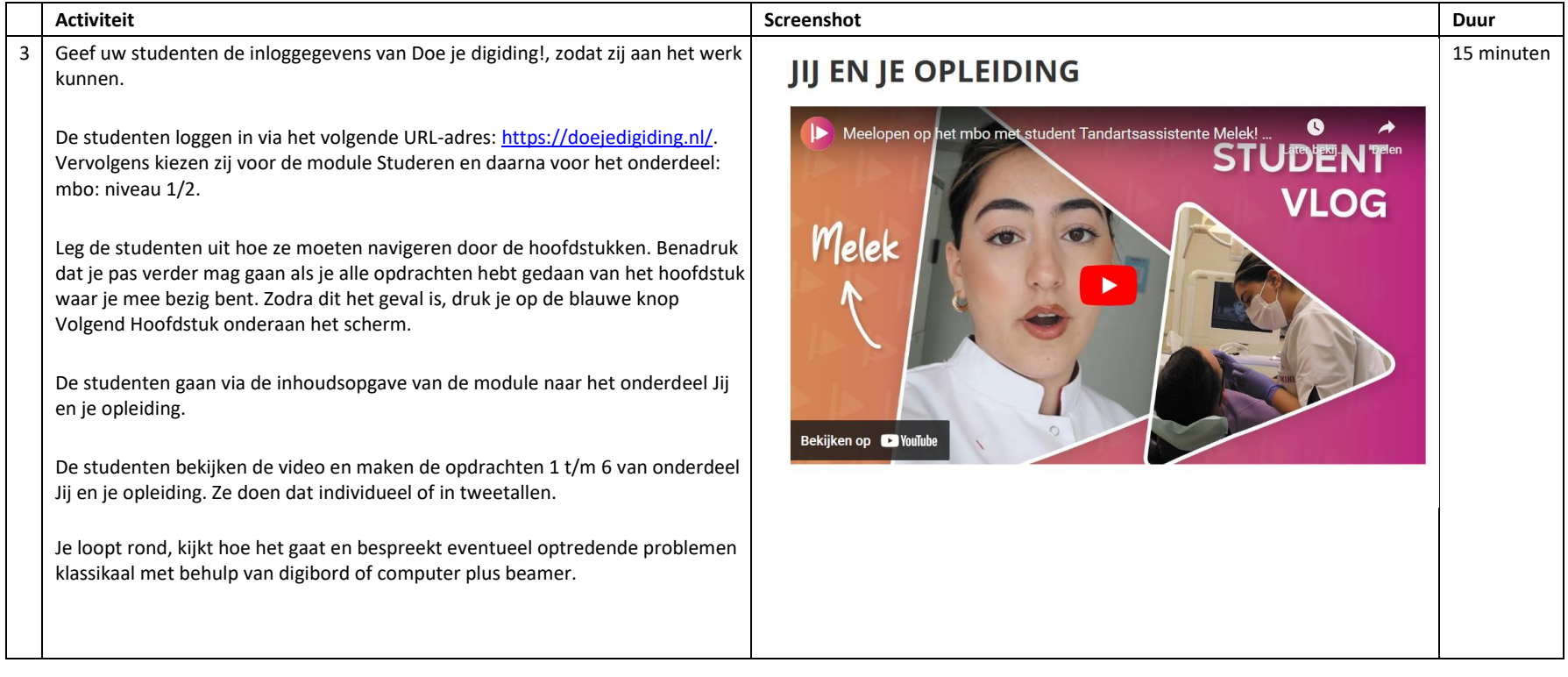

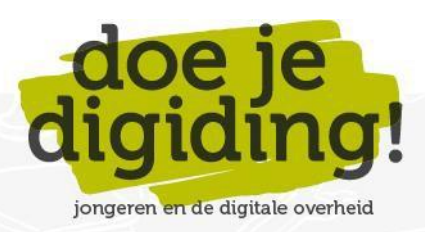

7

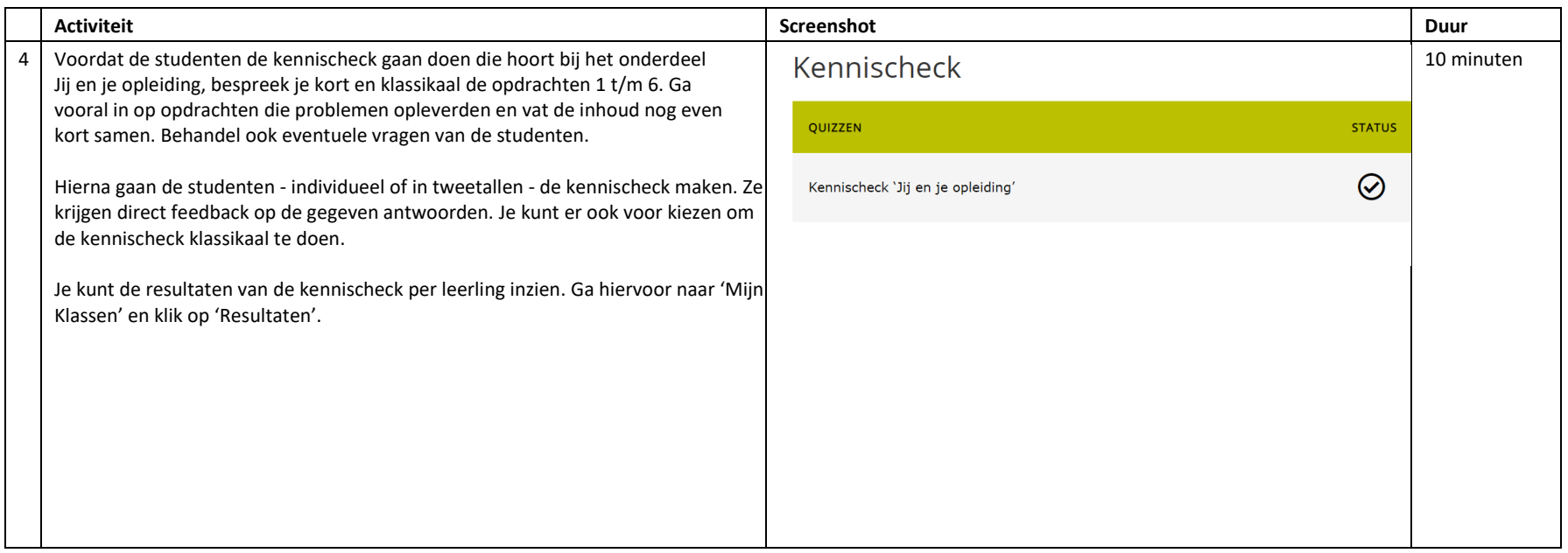

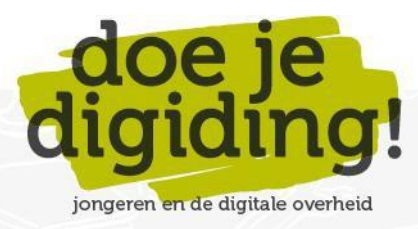

## **Onderdeel Geslaagd! En dan?**

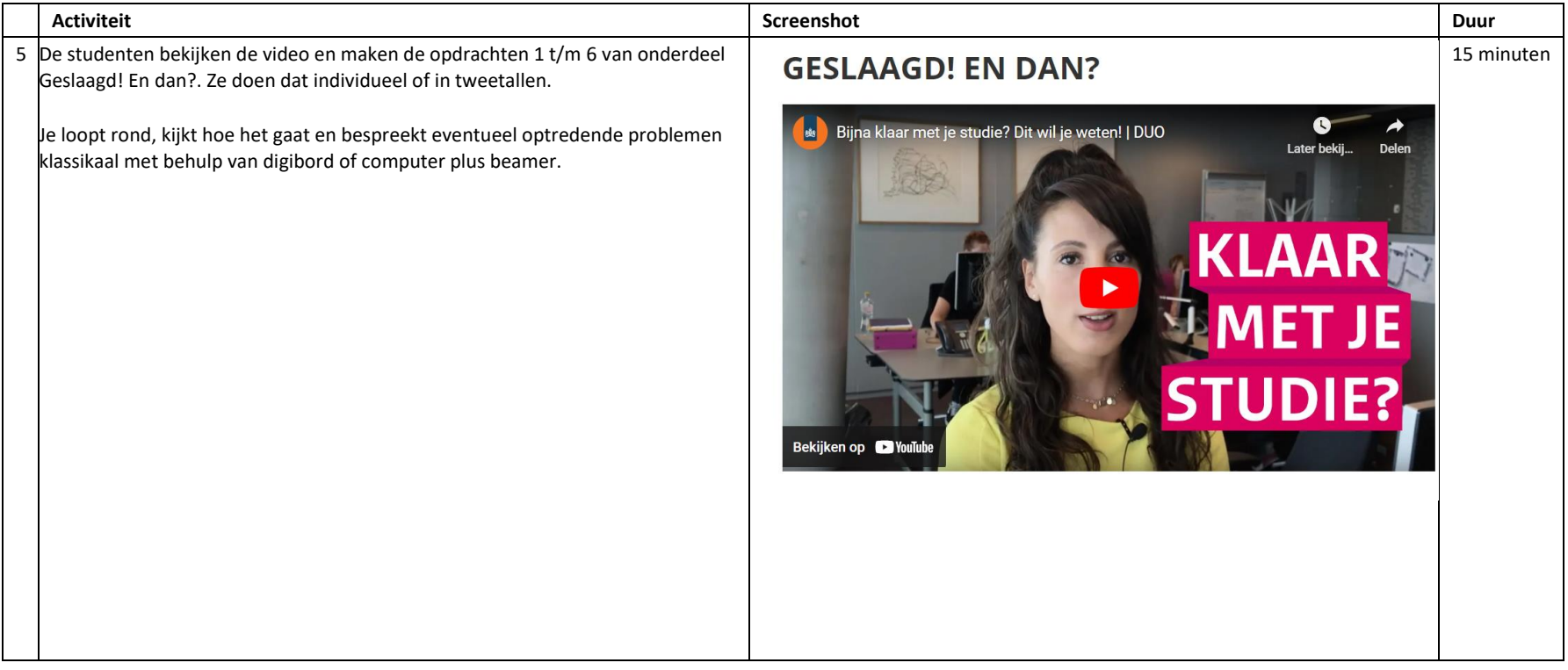

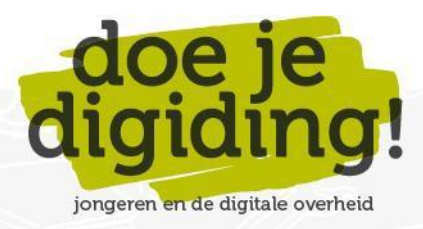

9

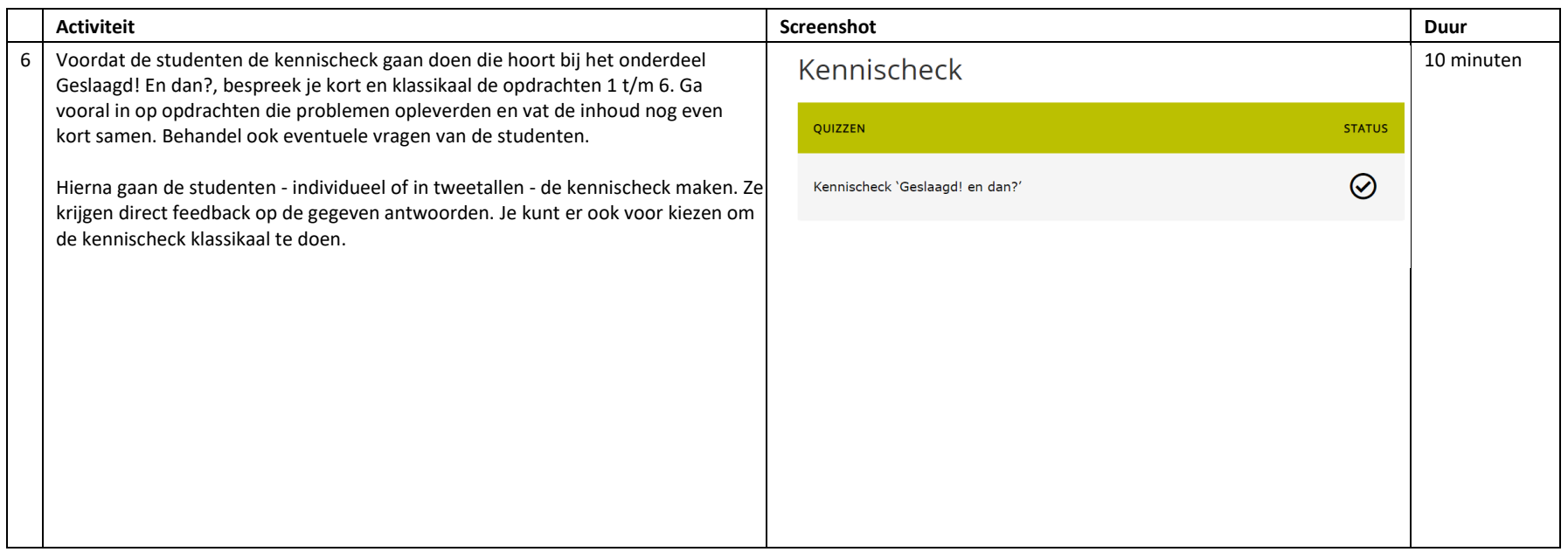

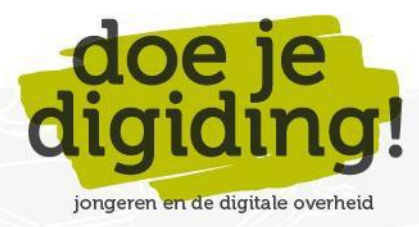

## **Aan de slag**

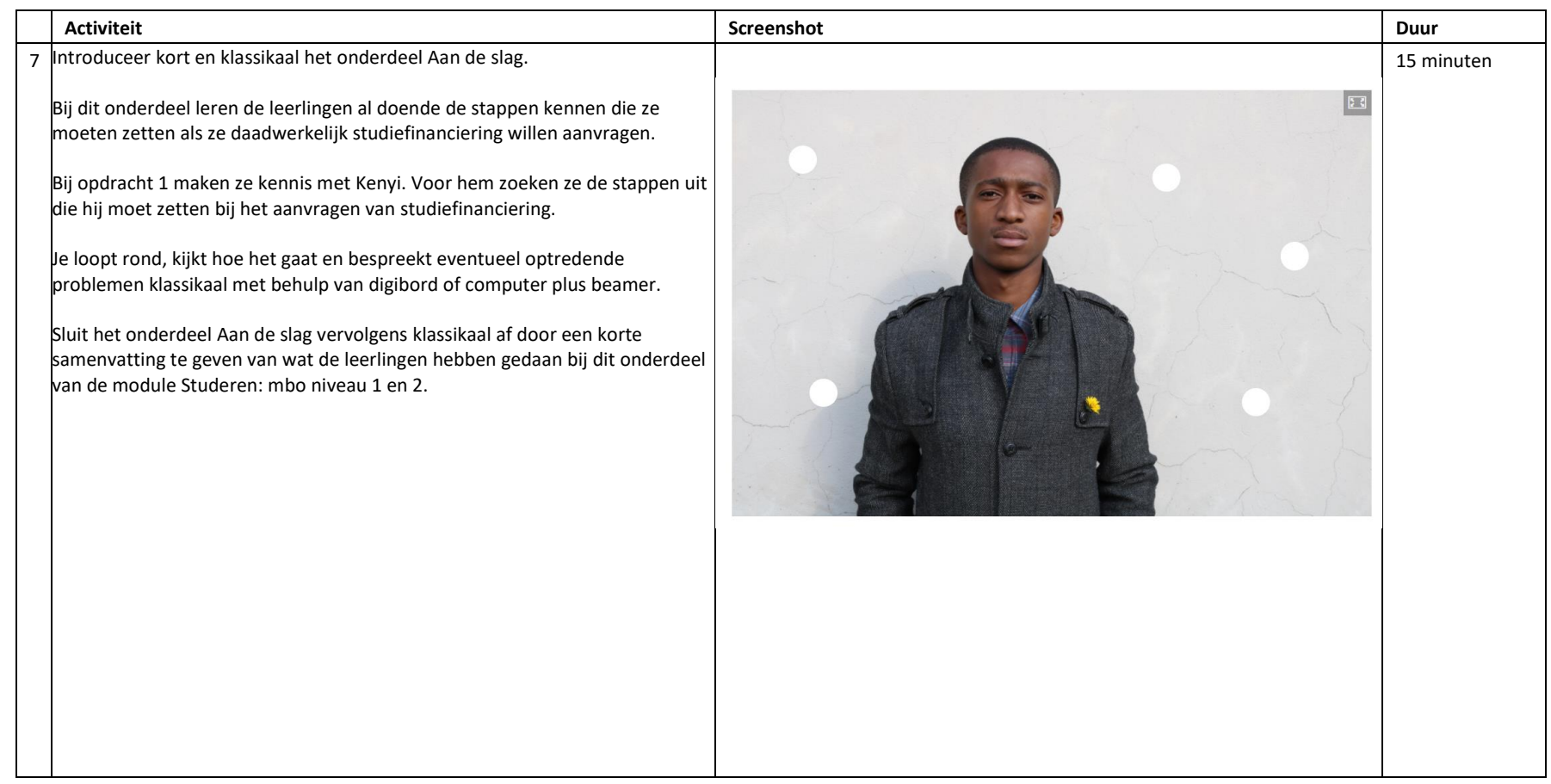

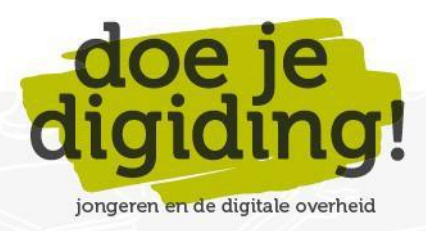

## **Woorden oefenen**

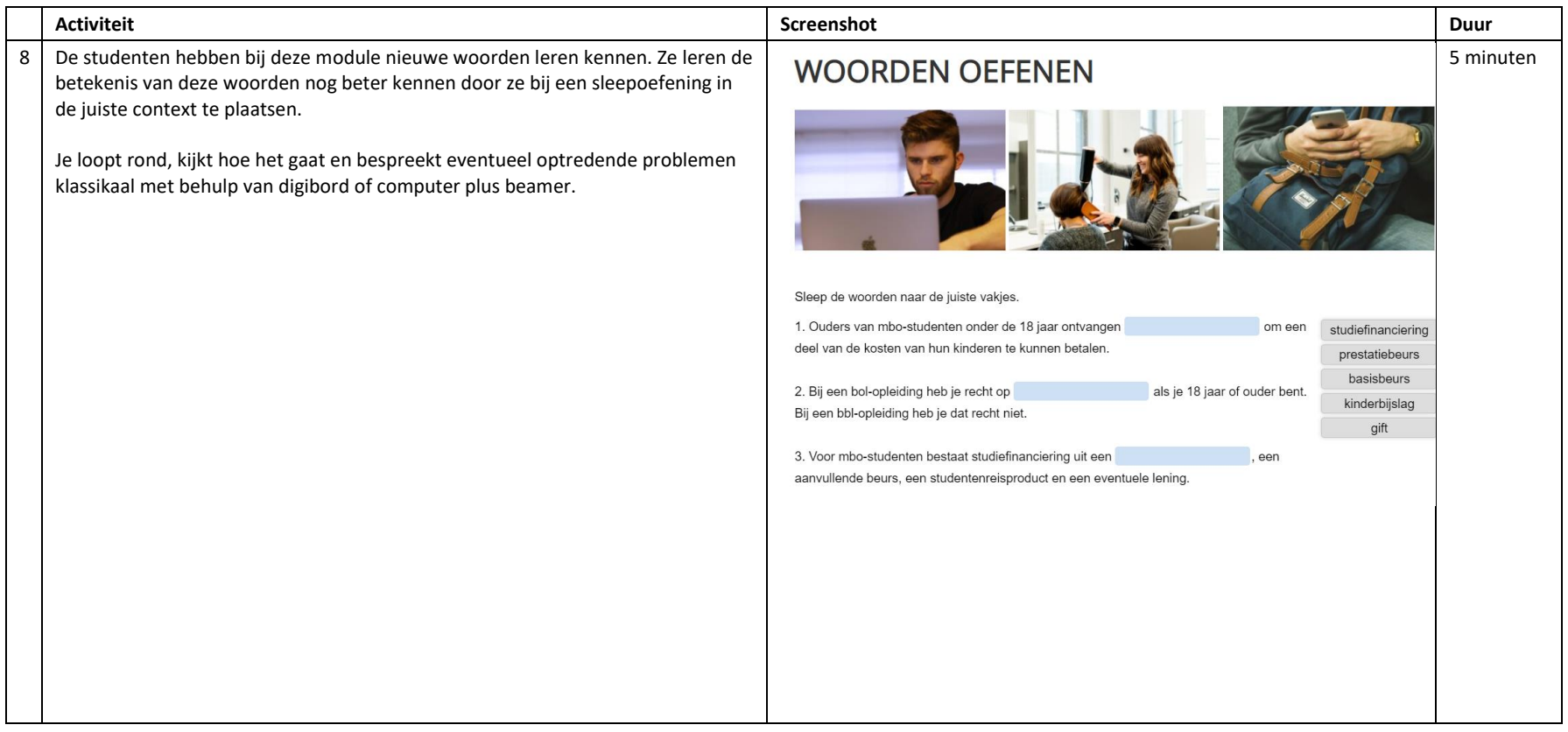

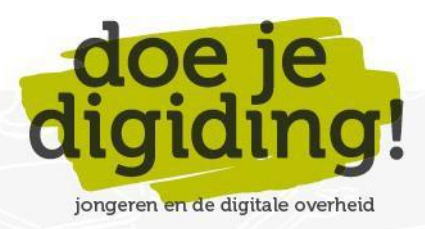

# **Uitleg aanvragen studiefinanciering**

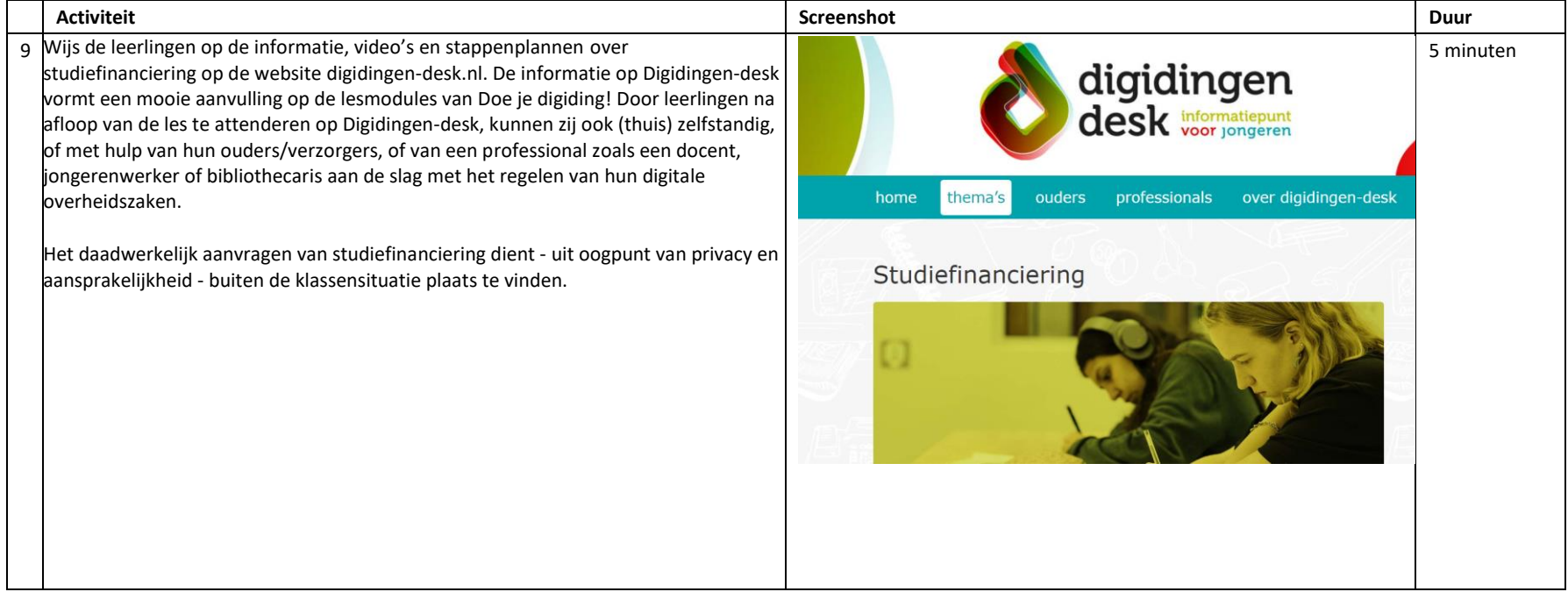

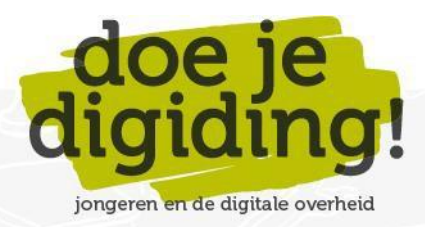